## **Writing a web form**

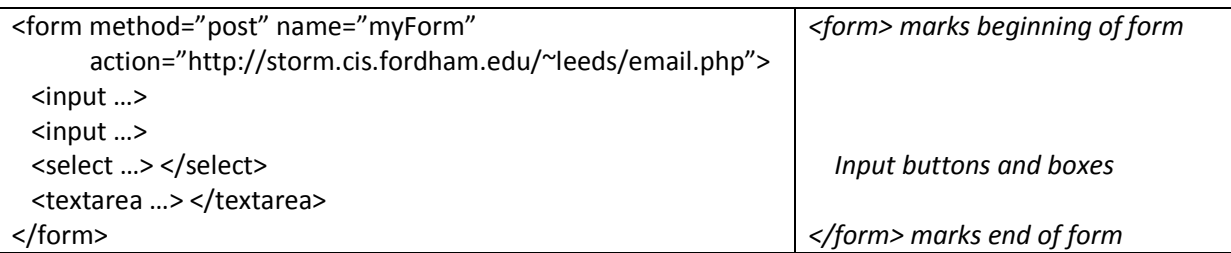

## Input types:

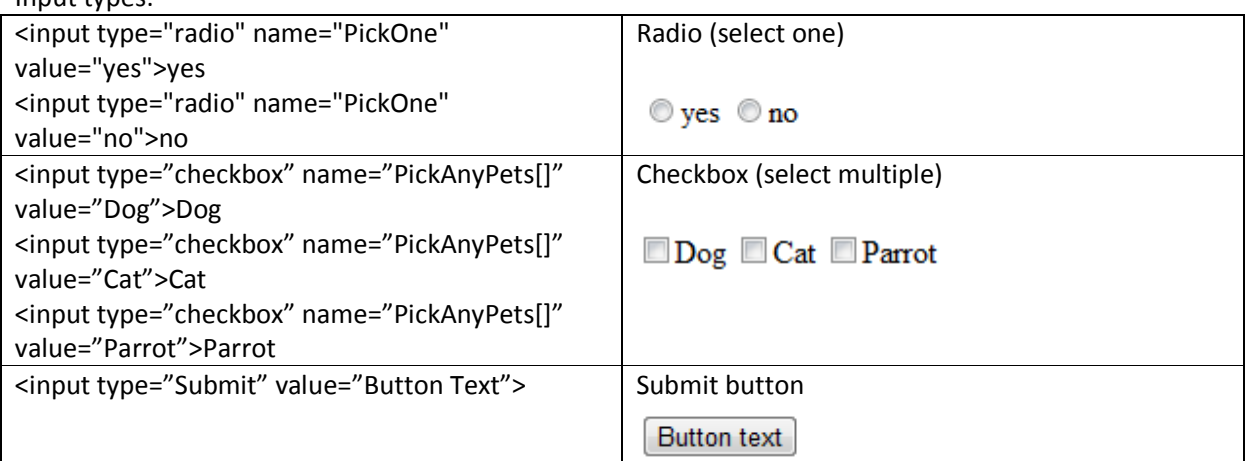

## Other inputs:

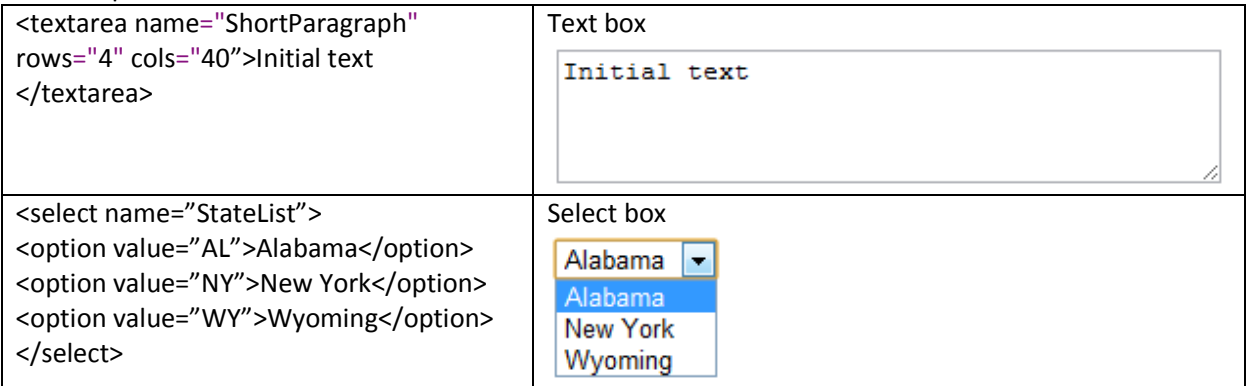

## **More on tables**

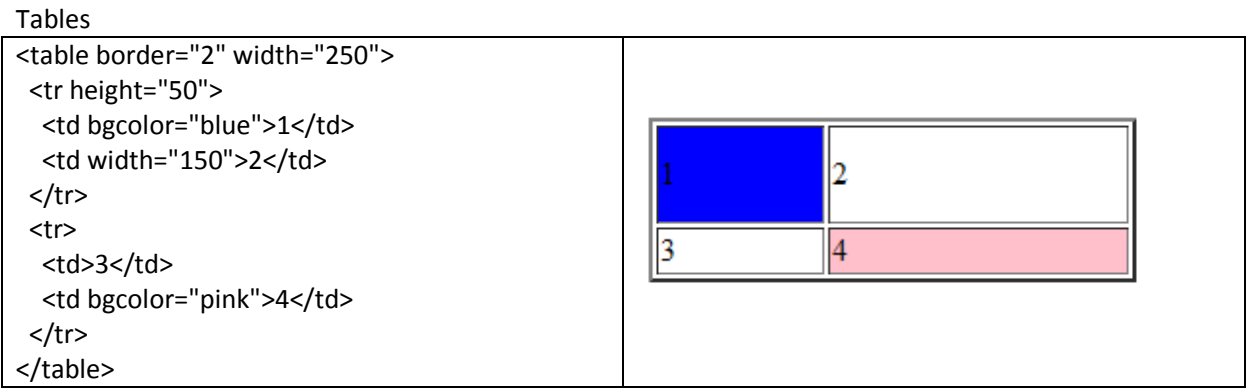

Beyond placing data elements in rows <tr> and columns <td>, we can specify table format details through additional formatting in table attributes such as background color <td bgcolor="pink"> or row height <tr height="50">